## メタモジ クラスルームの活用例

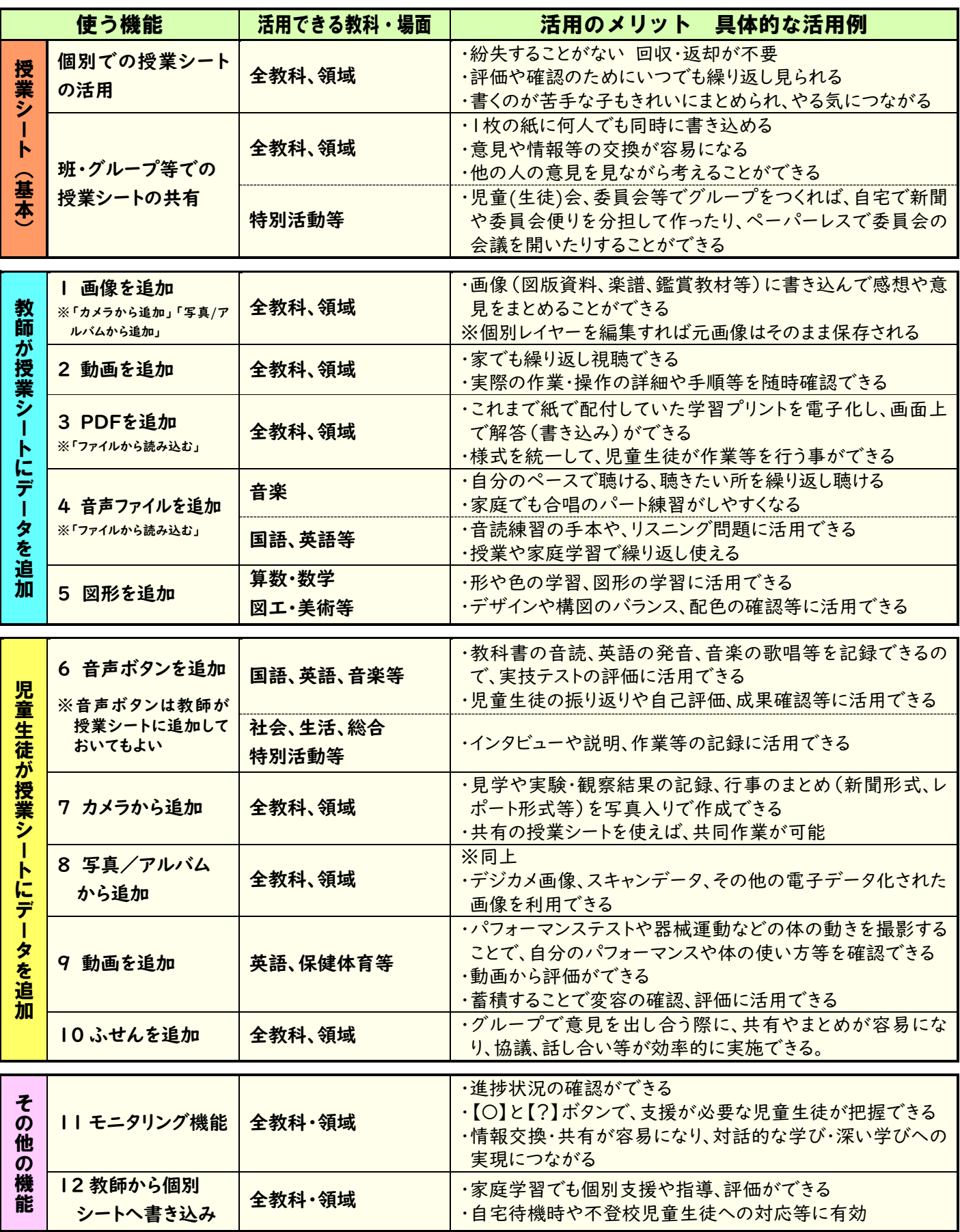